## *Chapter 10: CLP Systems*

*Where we examine how CLP systems work and introduce an important concept for constraint solvers: incrementality*

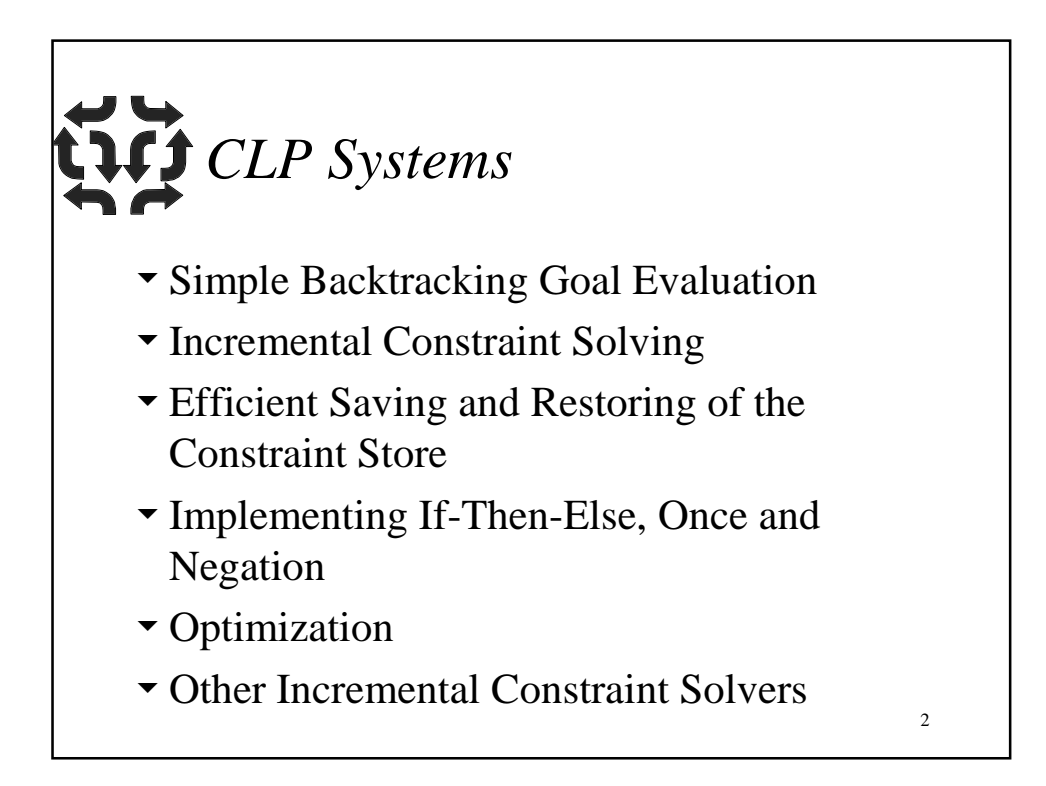

1

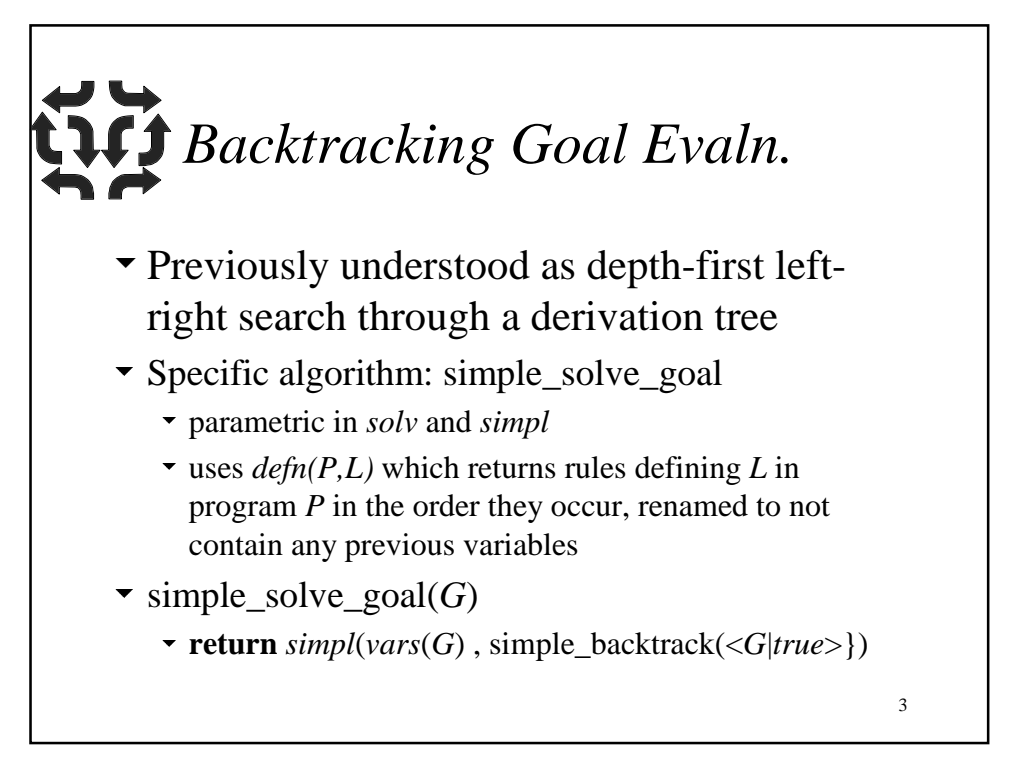

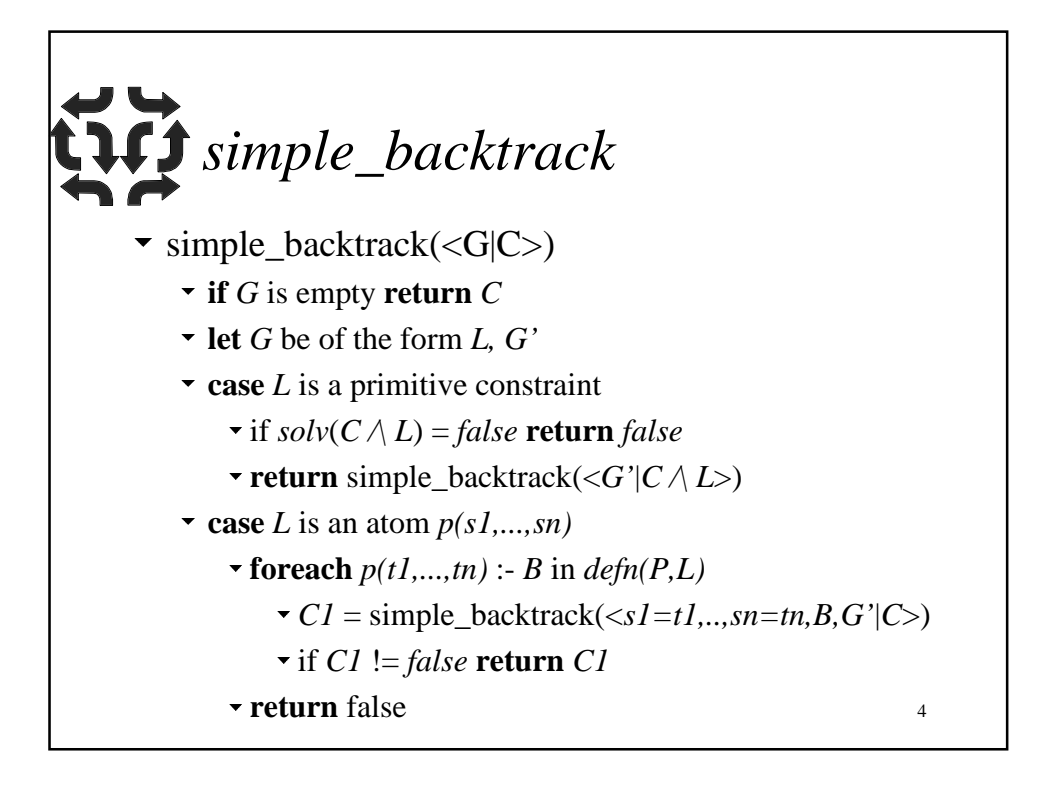

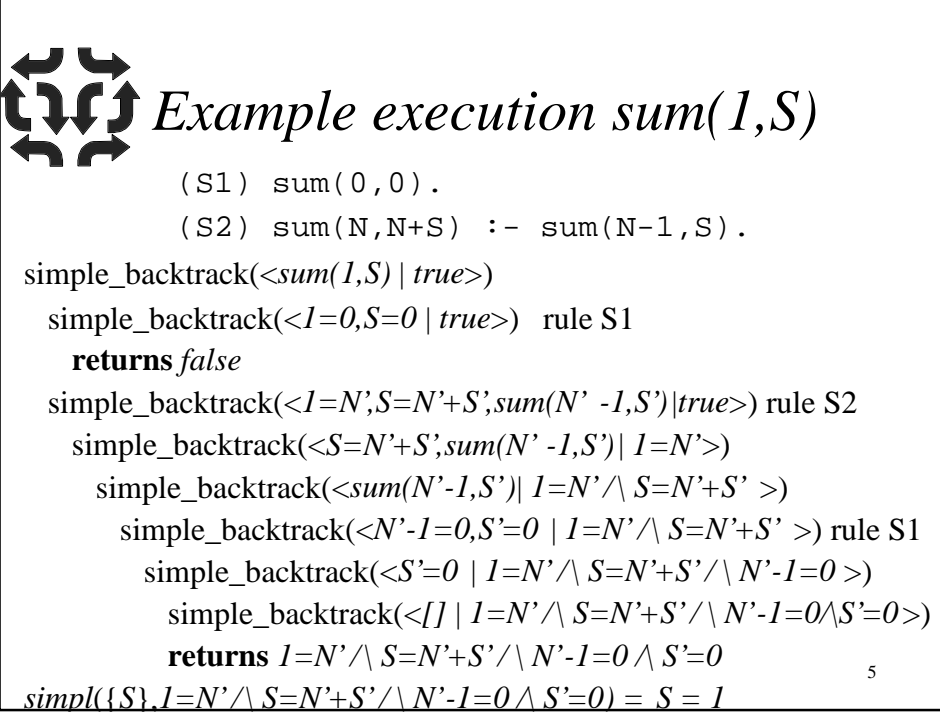

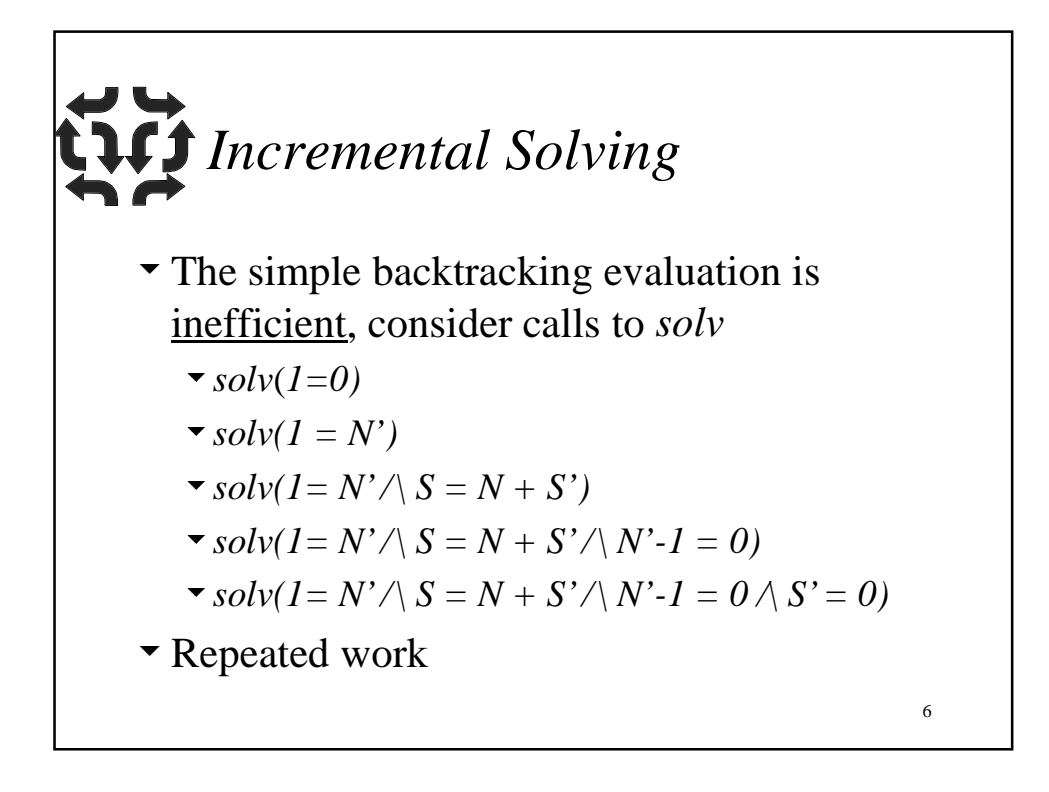

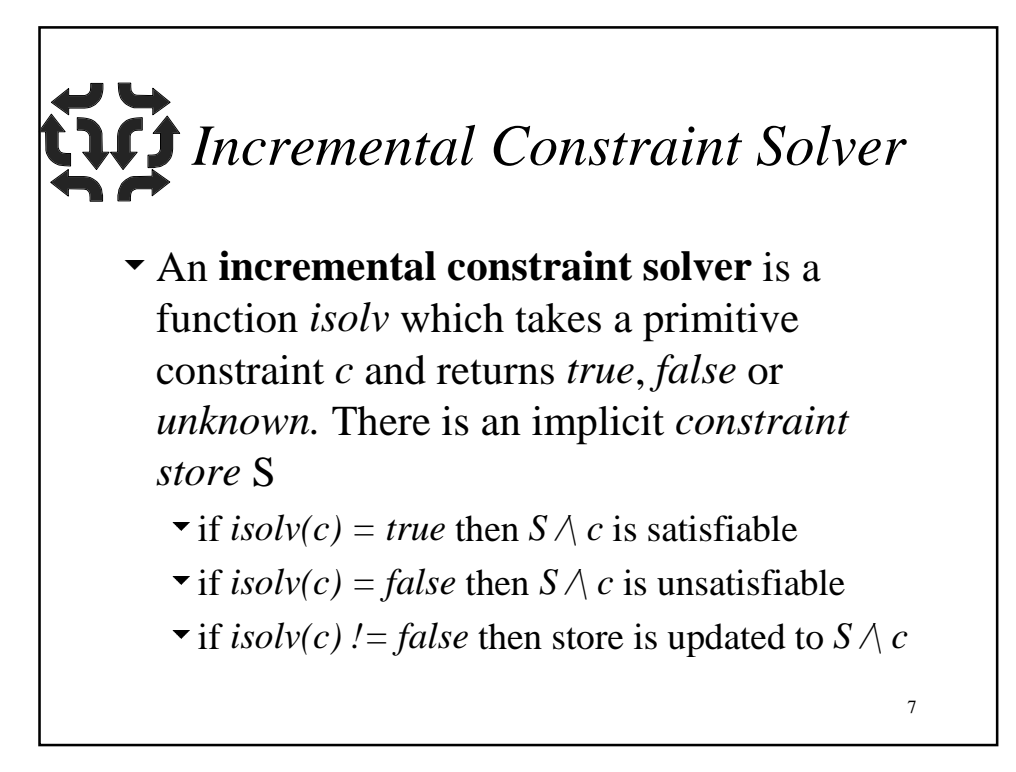

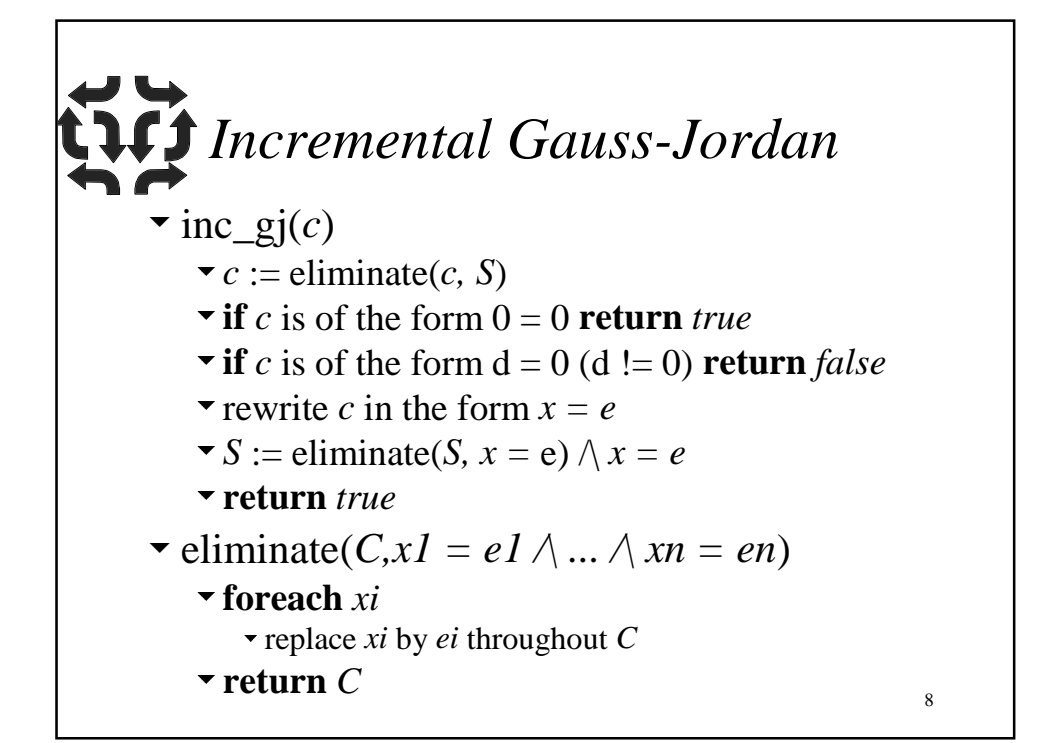

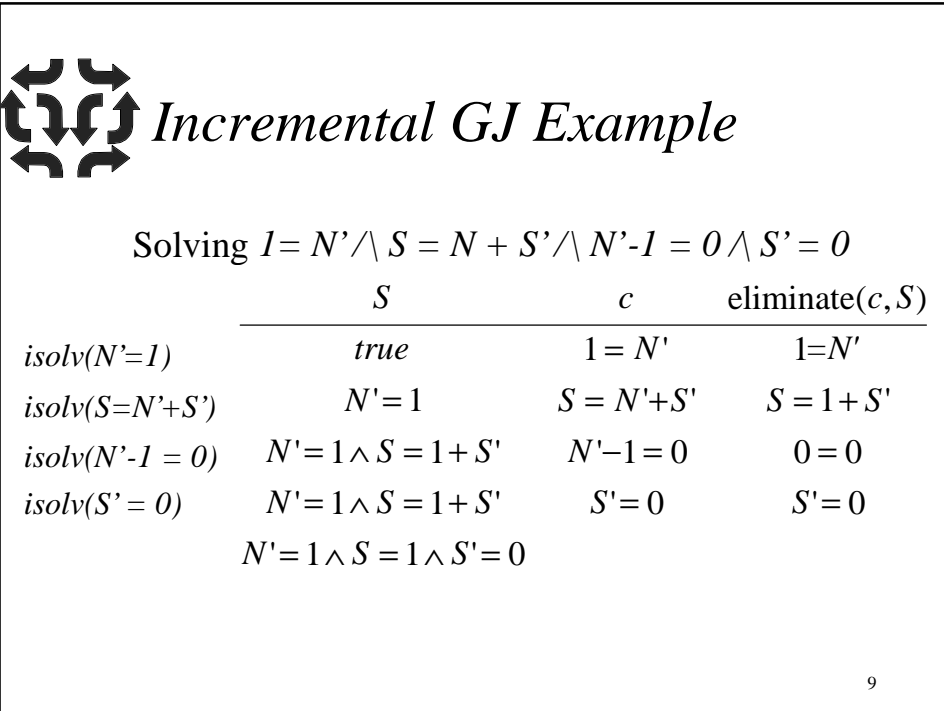

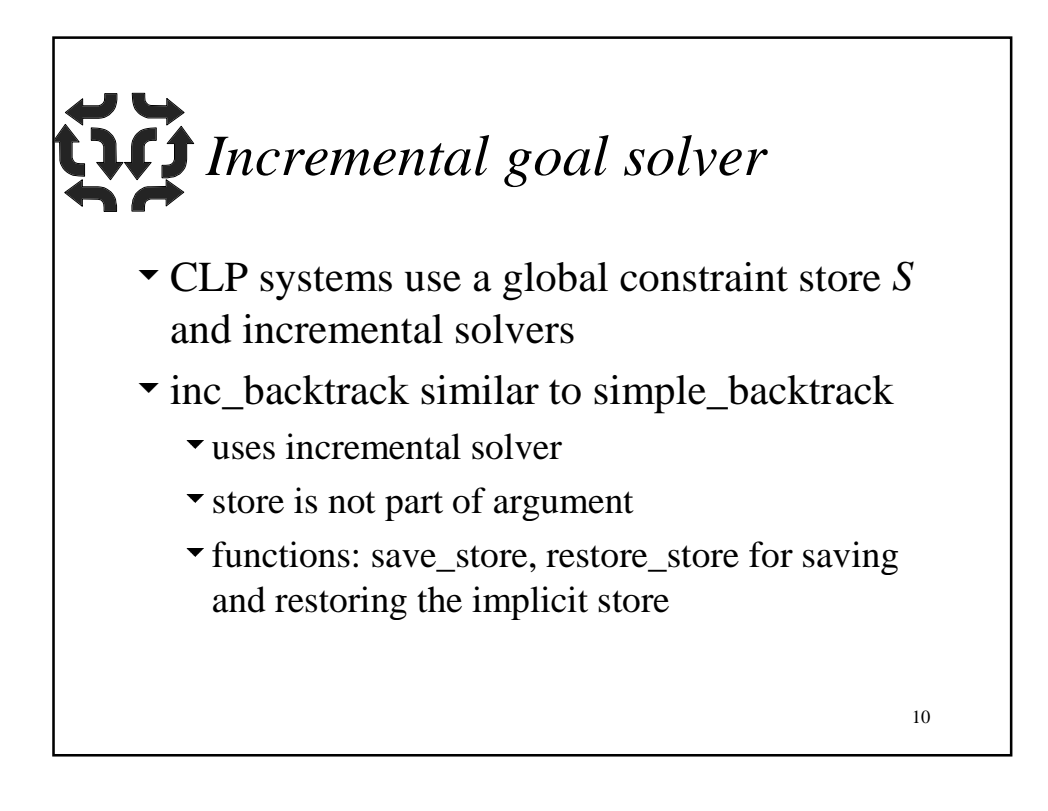

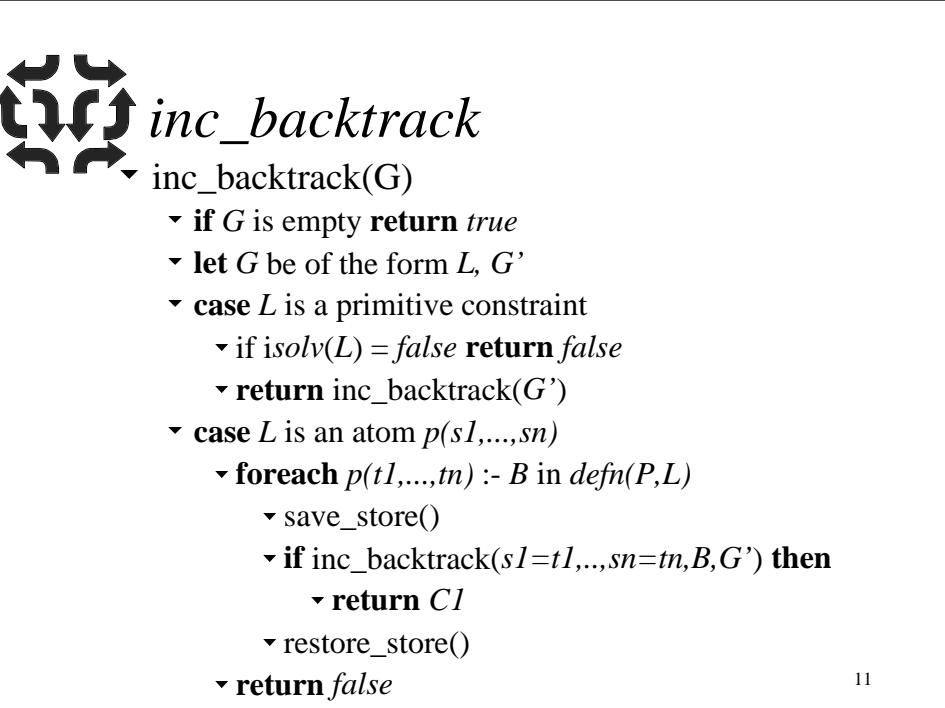

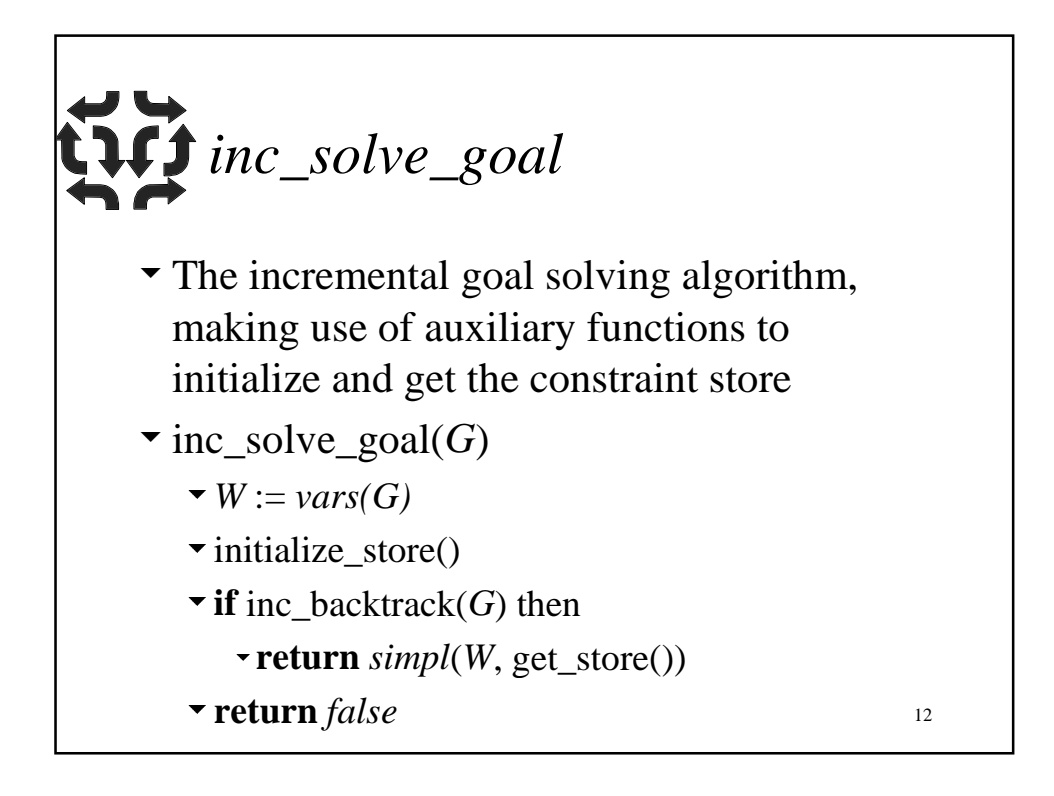

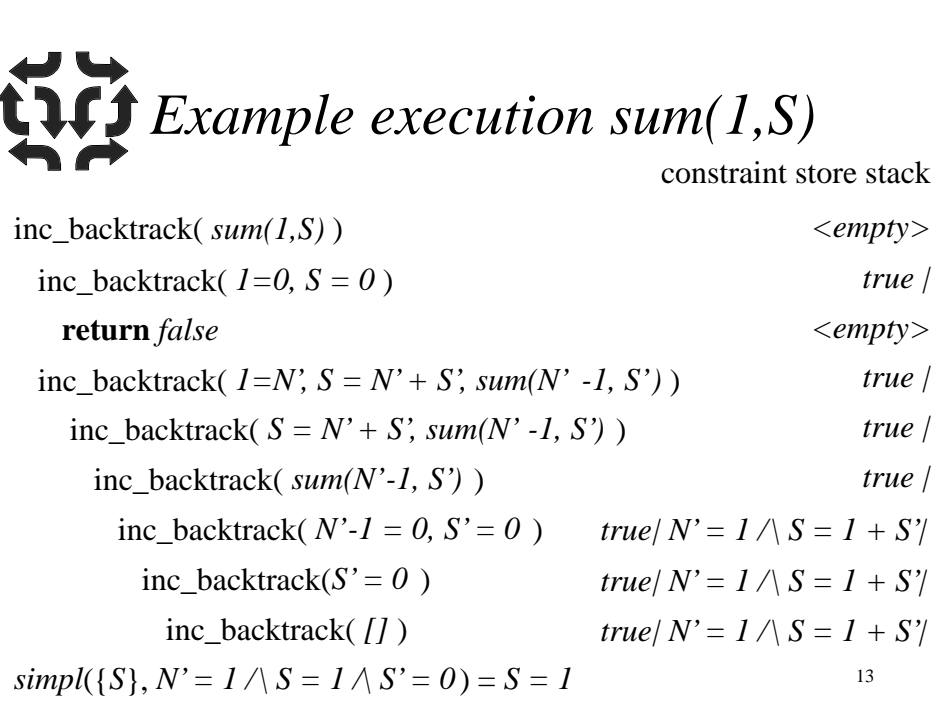

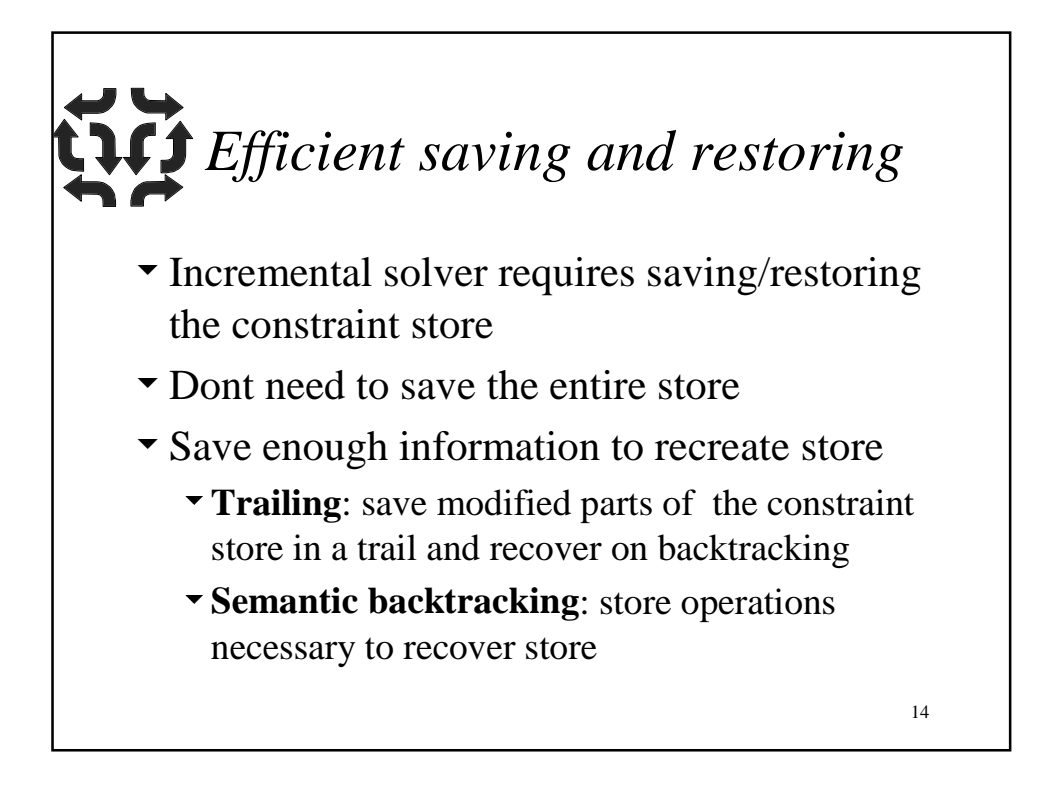

## 15 *Trailing* Associate a **timestamp** with each primitive constraint  $\blacktriangleright$  At a choicepoint **v** store the current timestamp • Backtracking The remove all constraints with a later stamp Doesnt handle when an old primitive constraint is modified

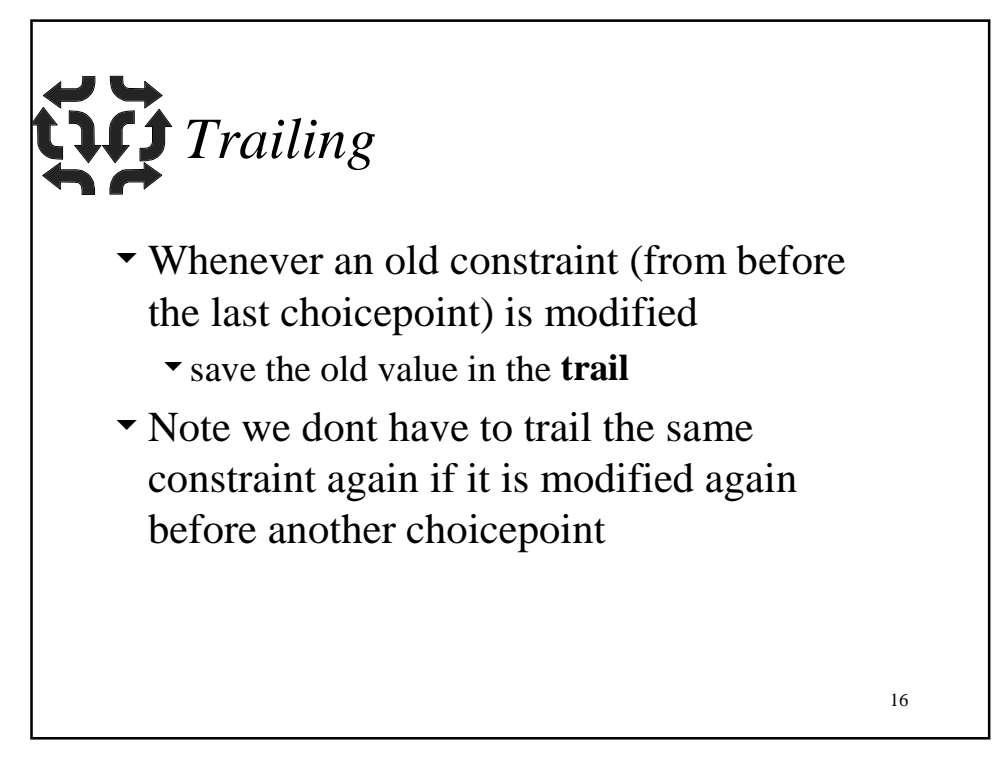

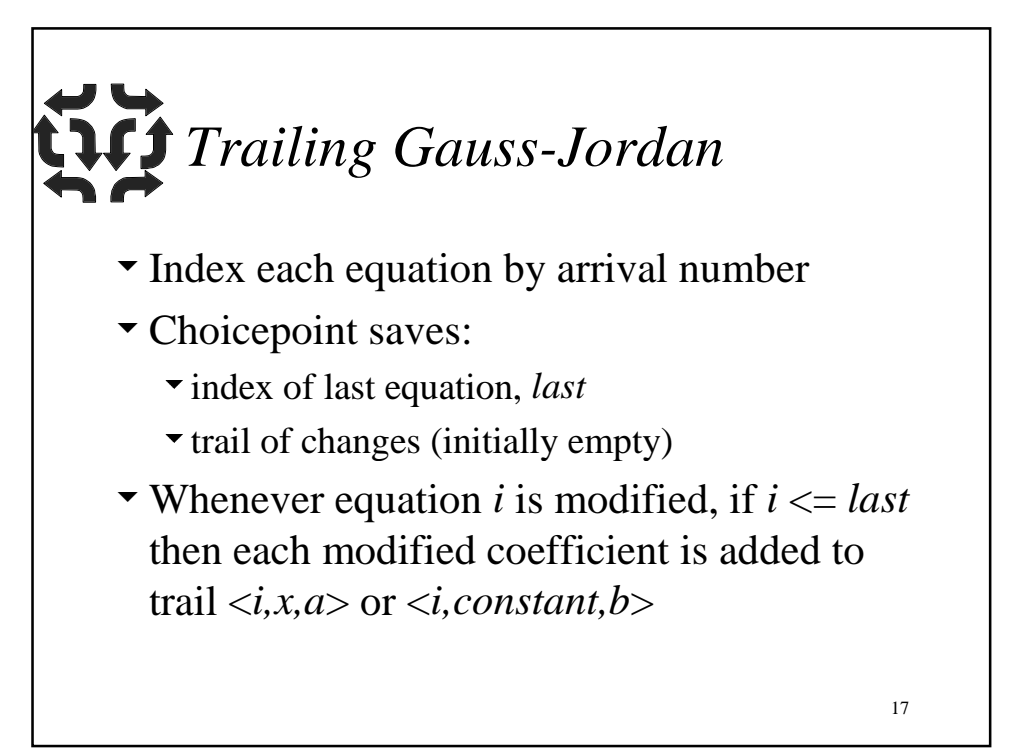

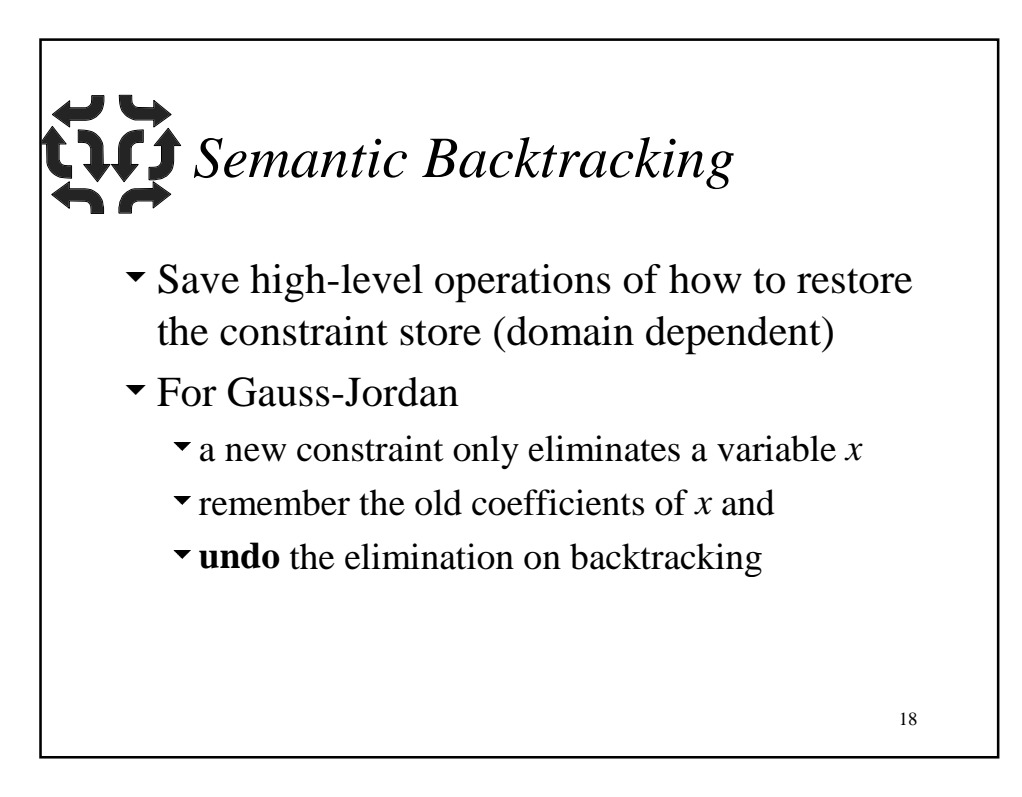

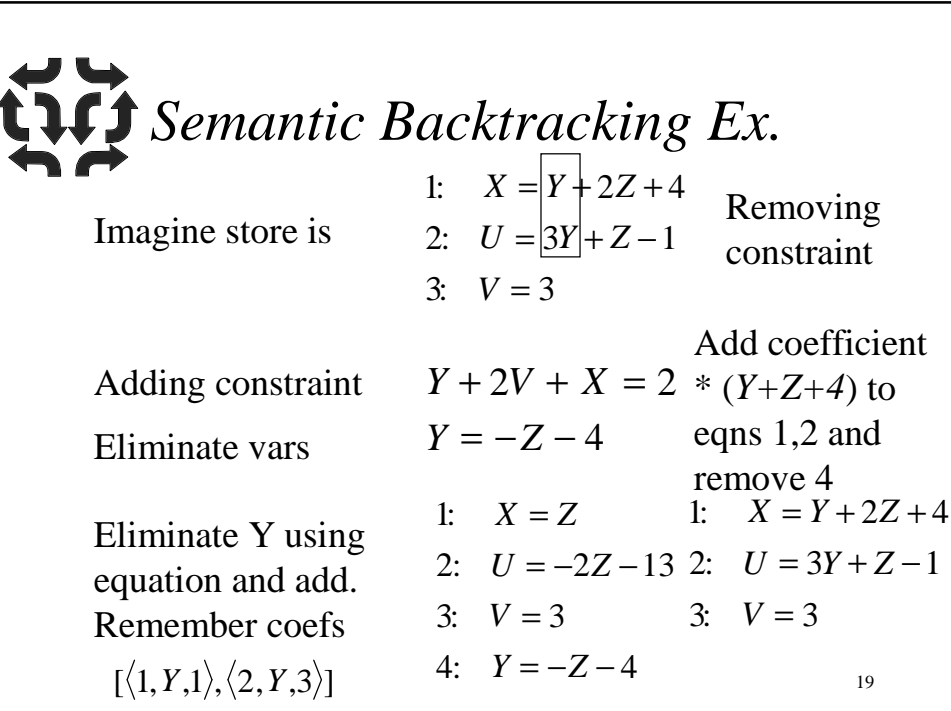

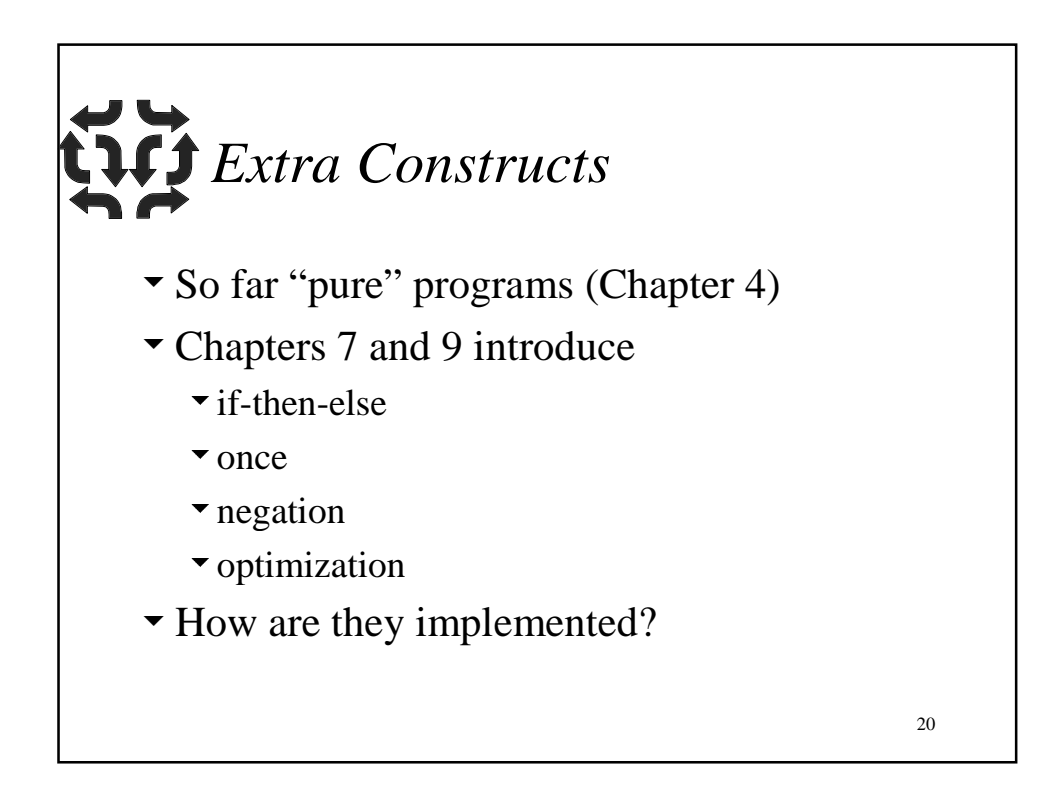

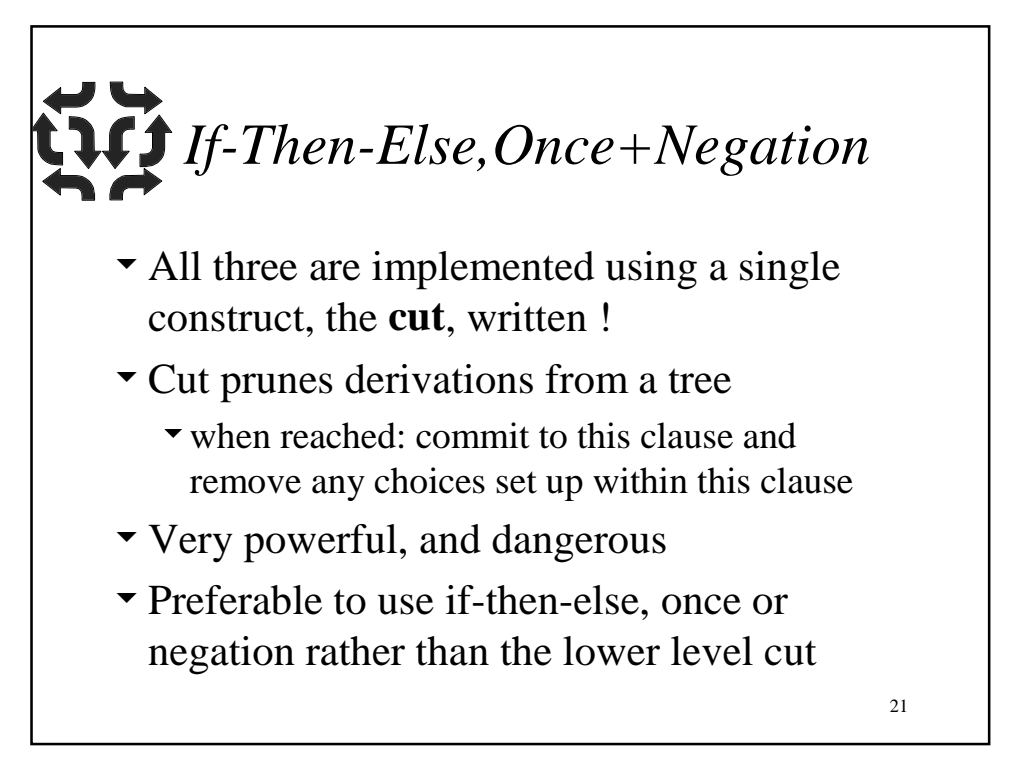

22 *Cut Example* sum(N,SS) :- (N = 0 -> SS = 0 ; N >= 1, SS = N + S, sum(N-1,S) ). Sum program for mode of usage: first arg fixed Equivalent version with cut sum(N,SS) :- N = 0, !, SS = 0. sum(N,SS) :- N >= 1, SS = N + S, sum(N-1, S).

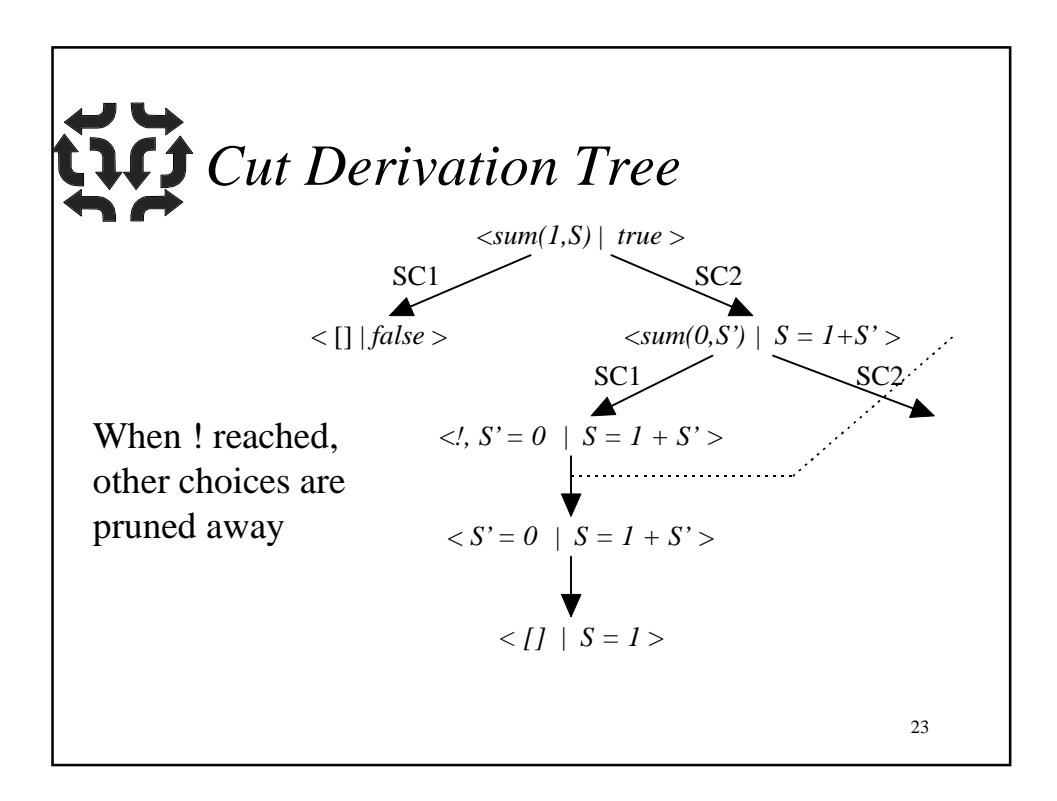

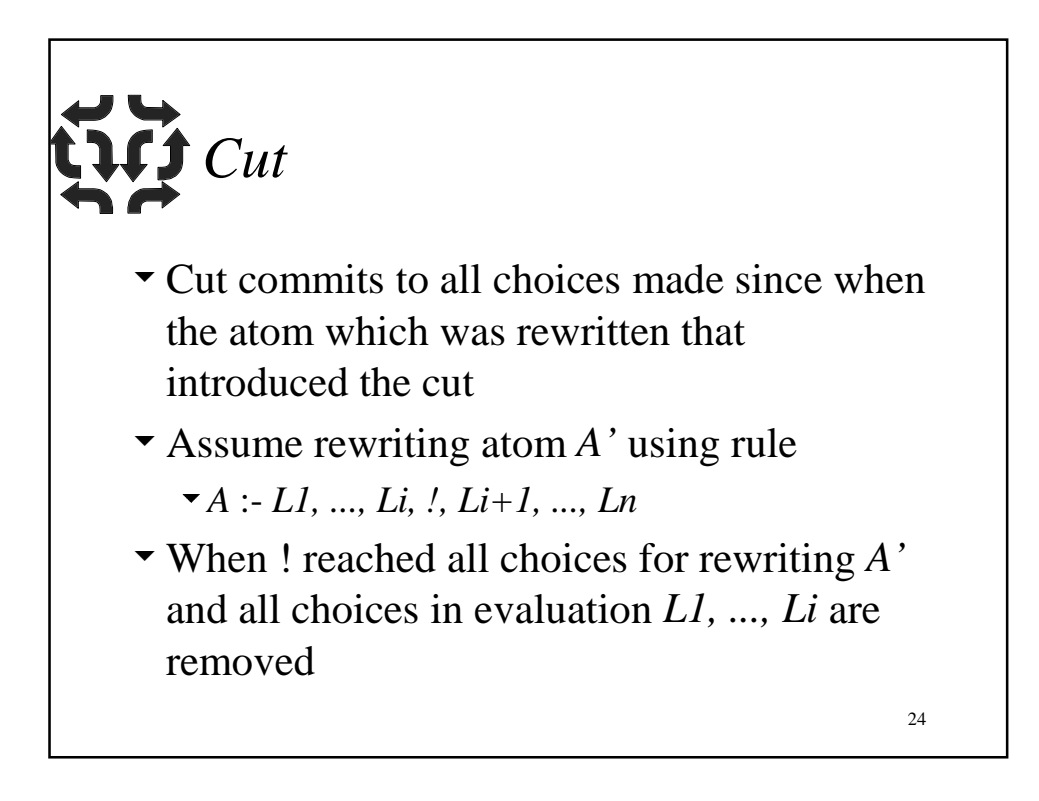

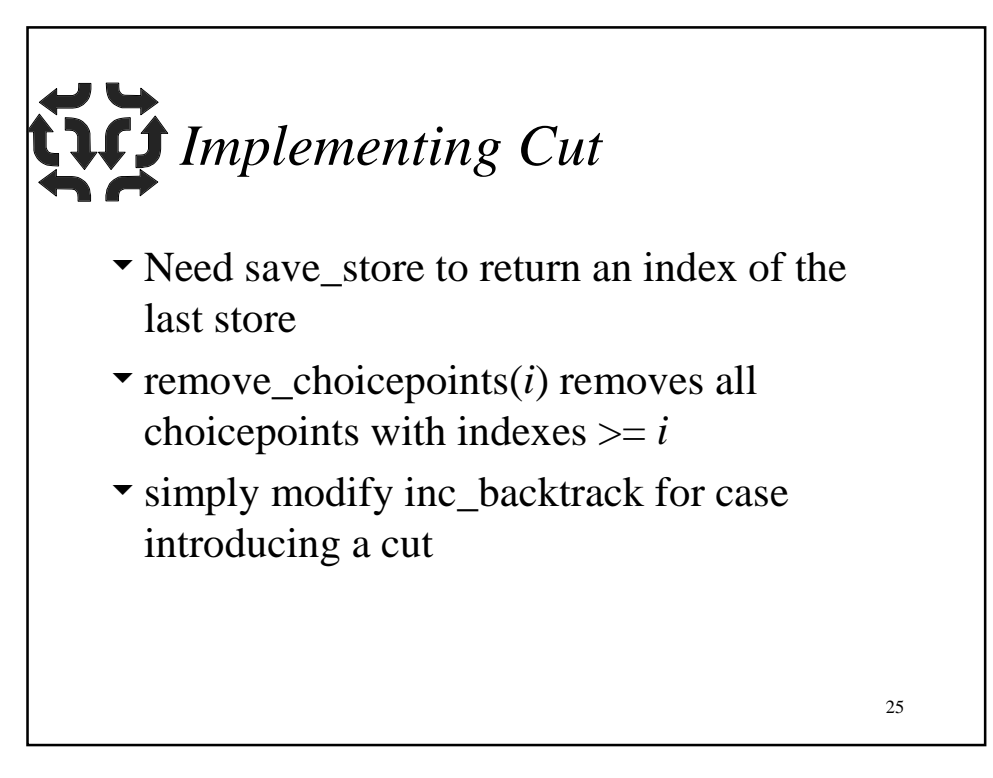

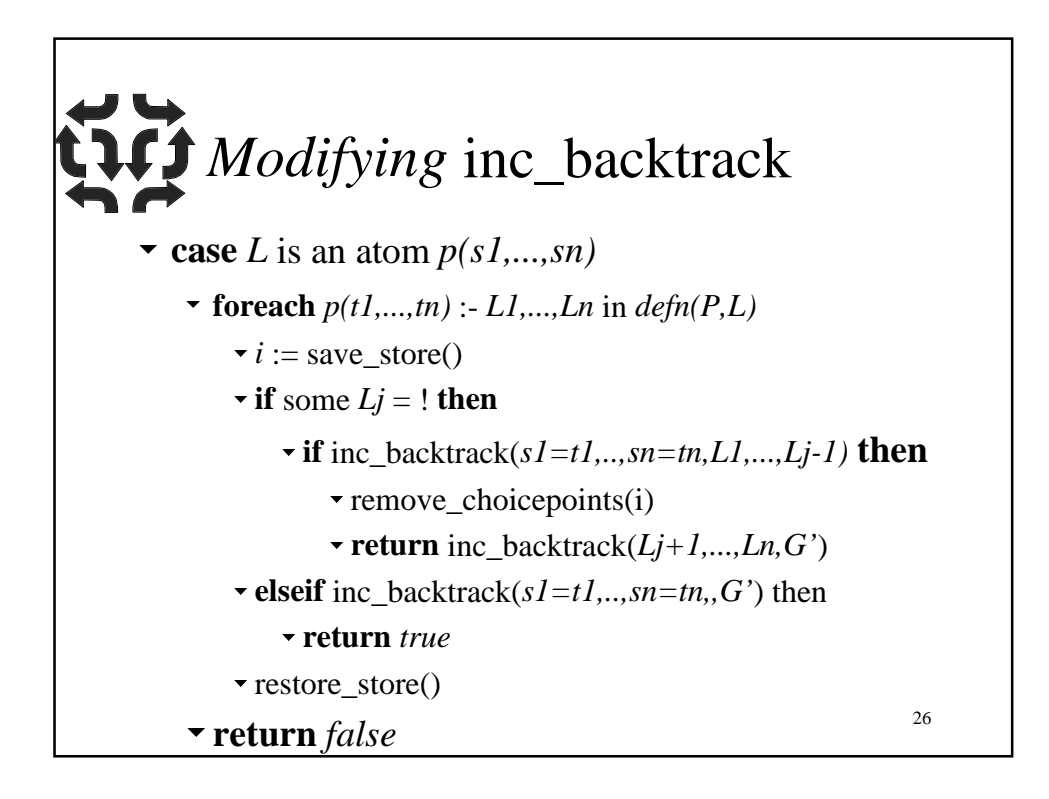

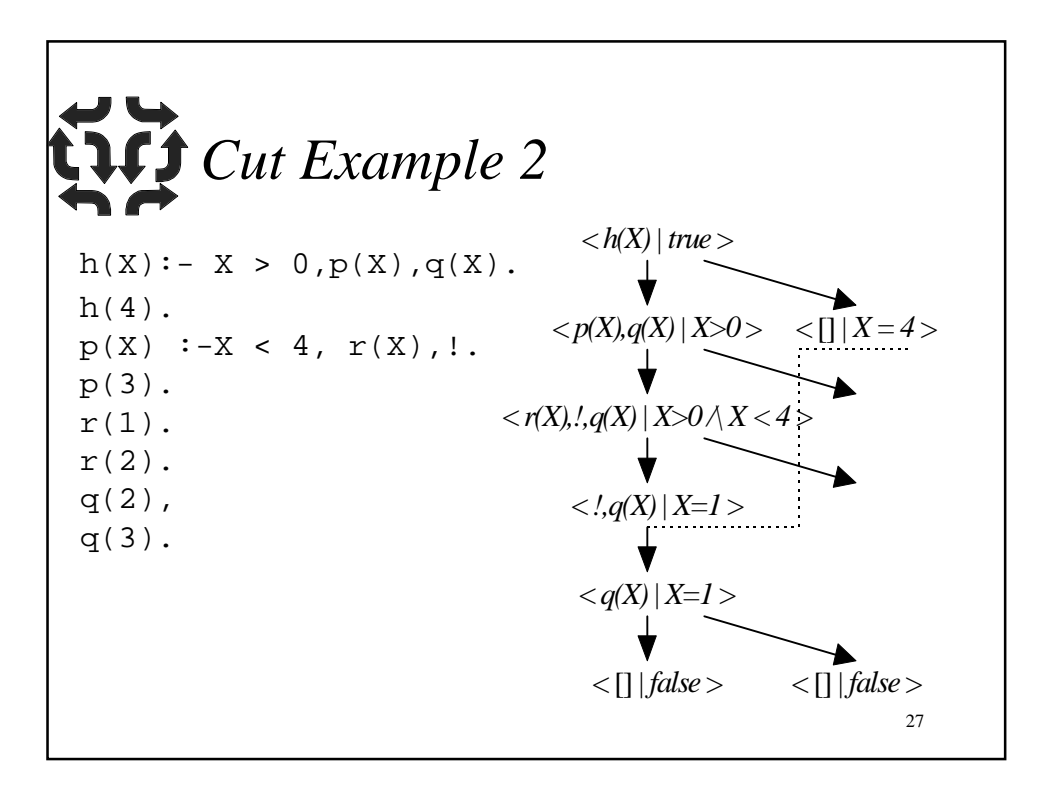

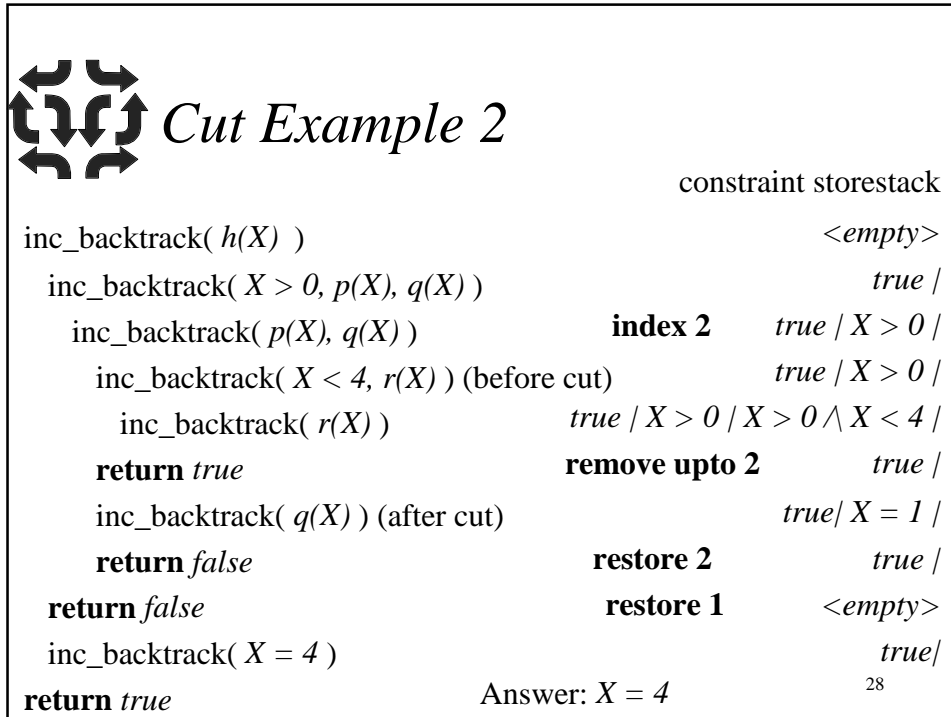

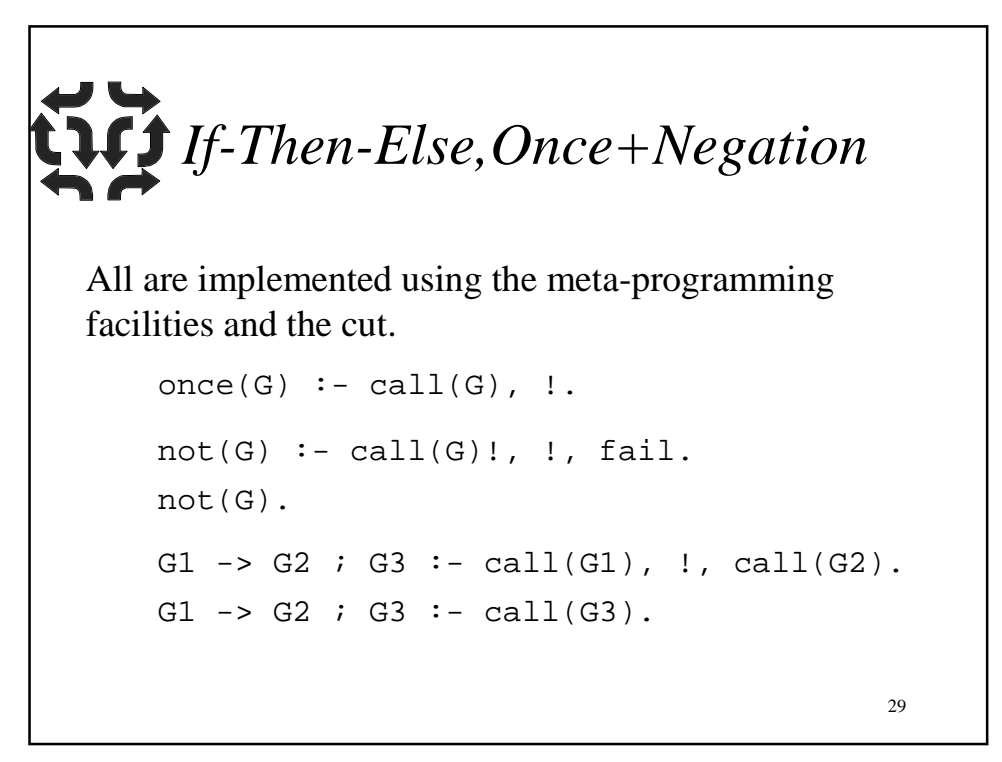

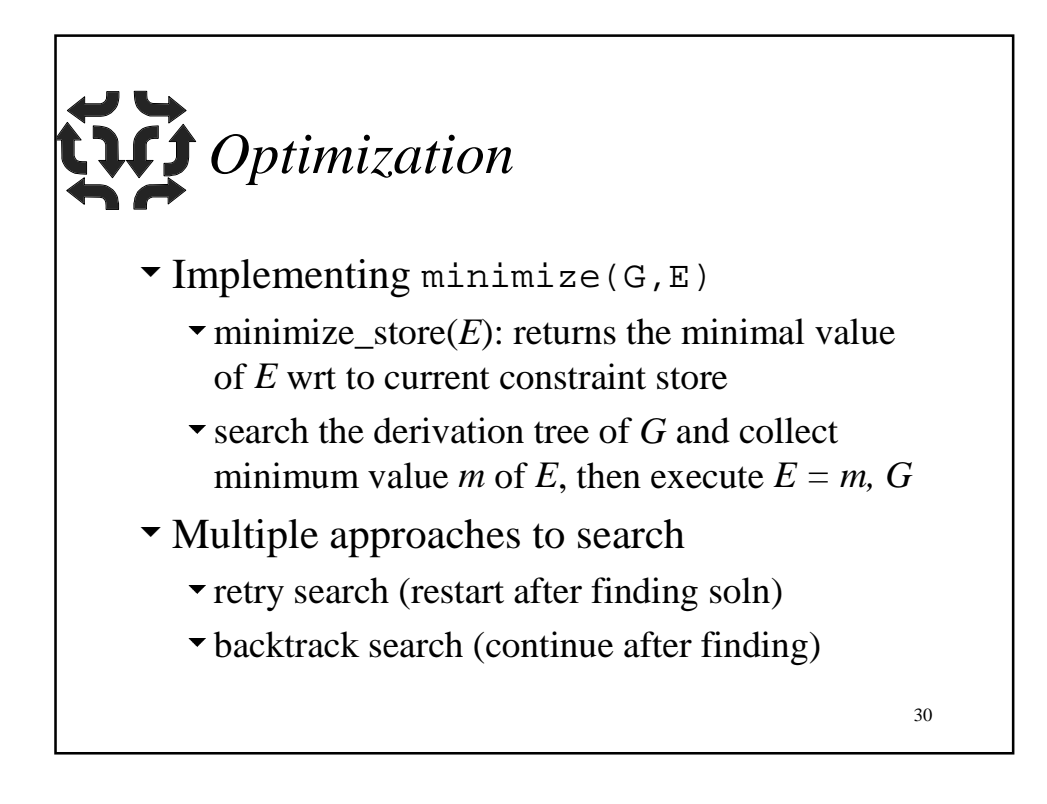

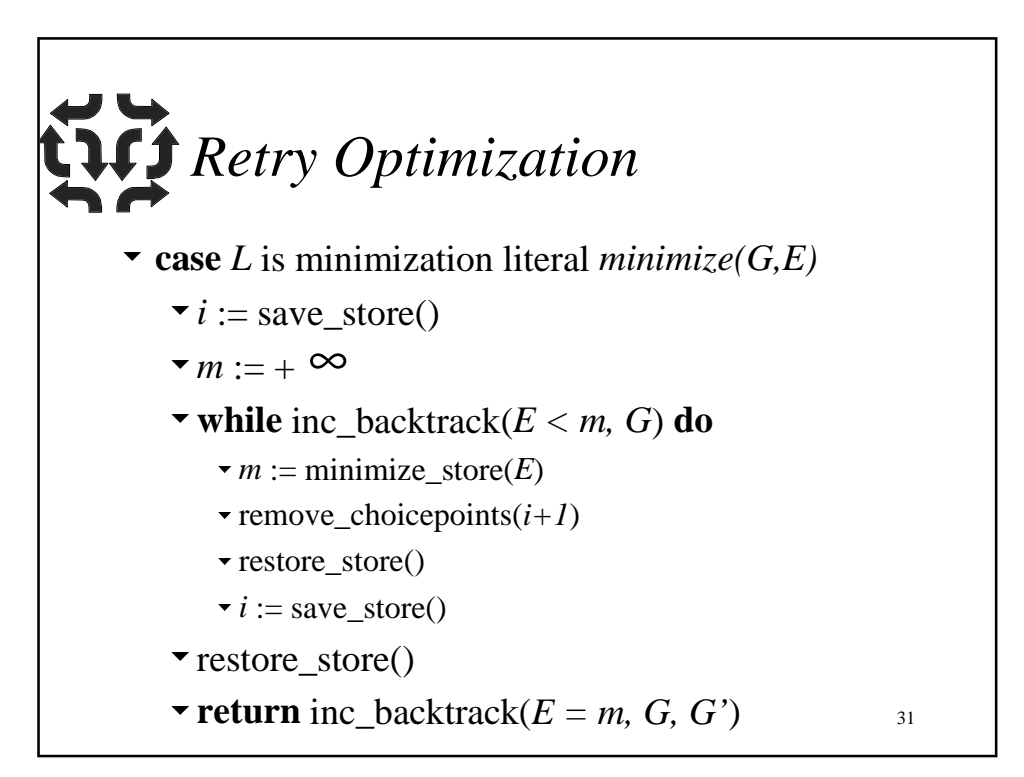

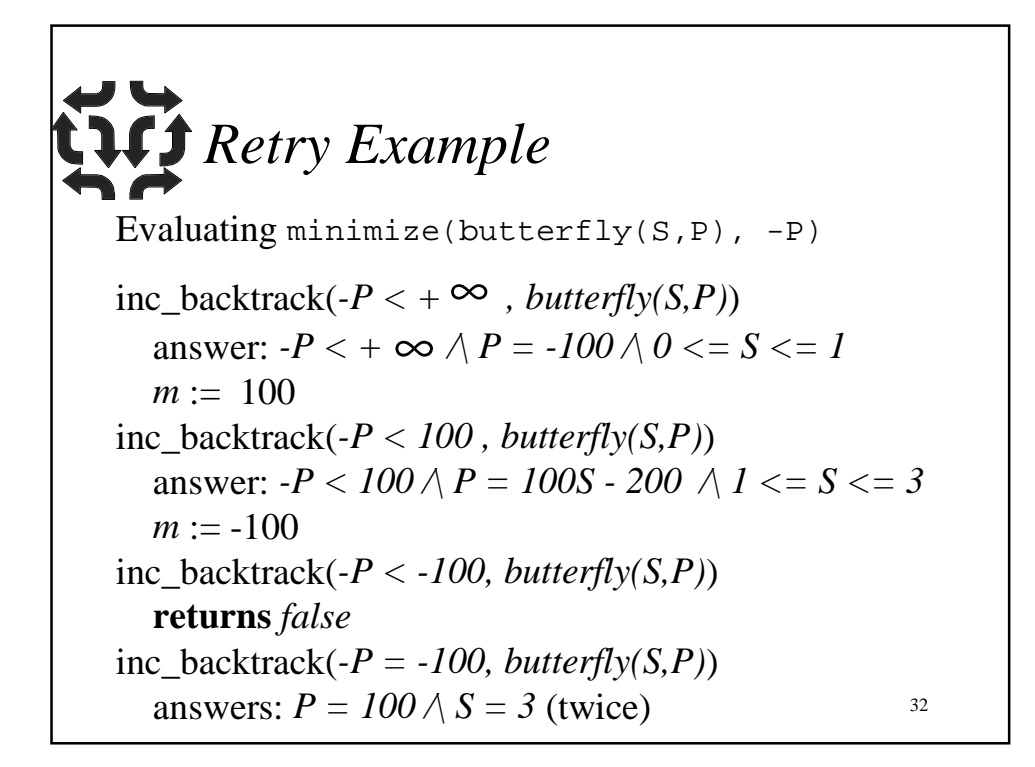

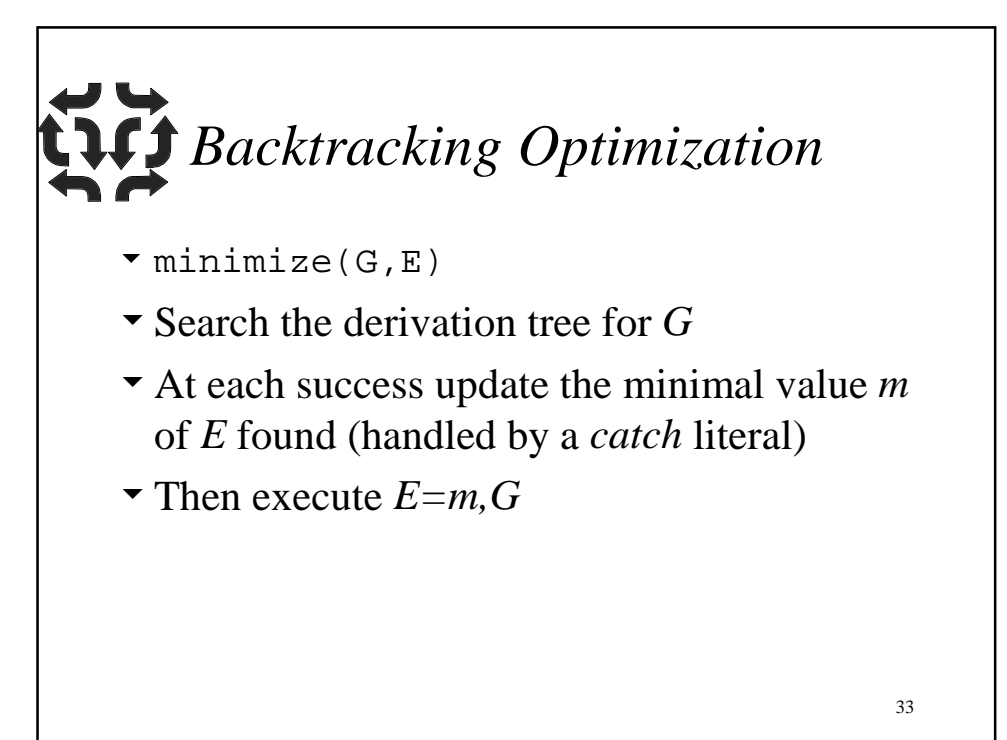

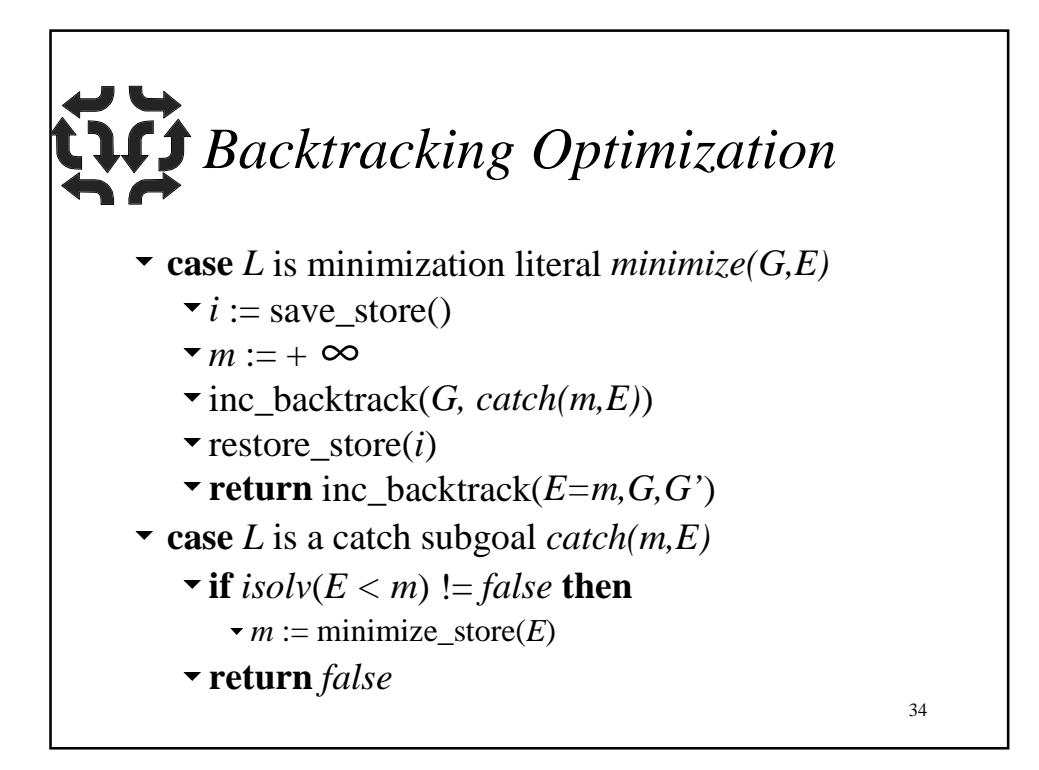

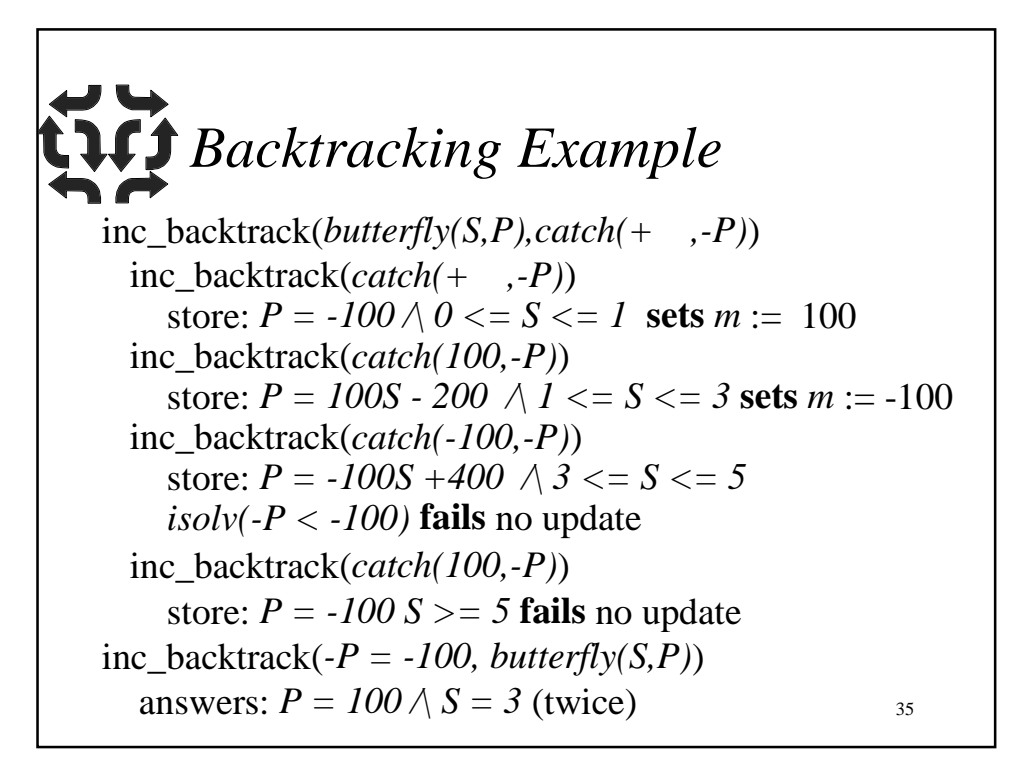

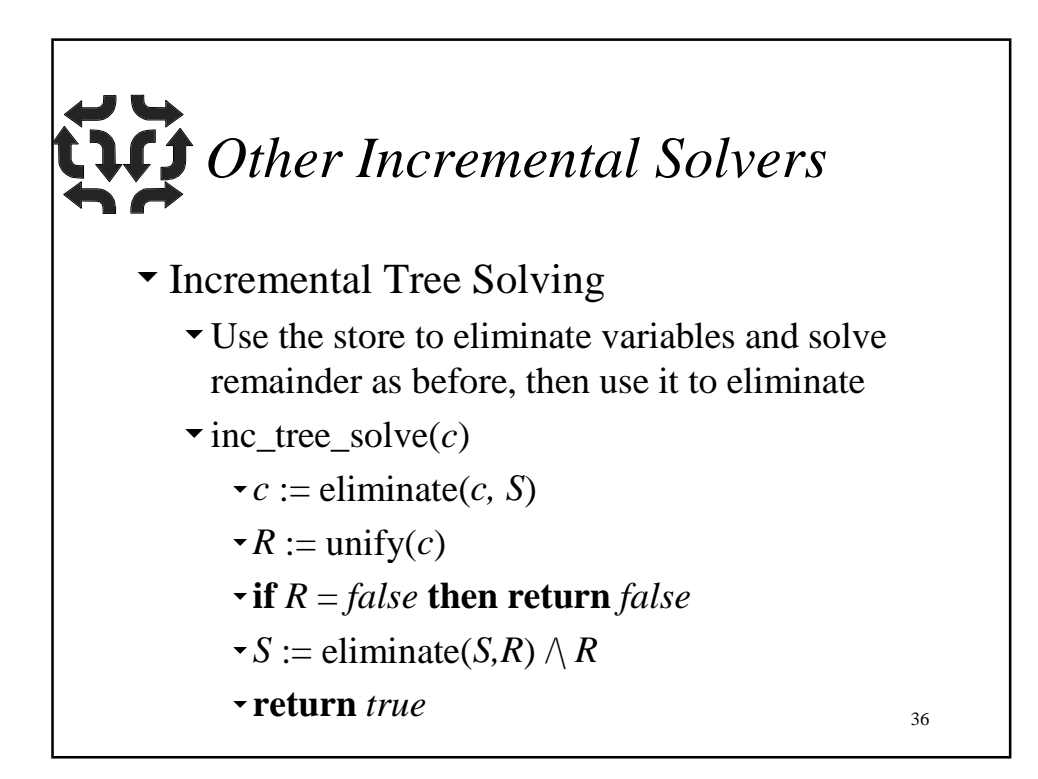

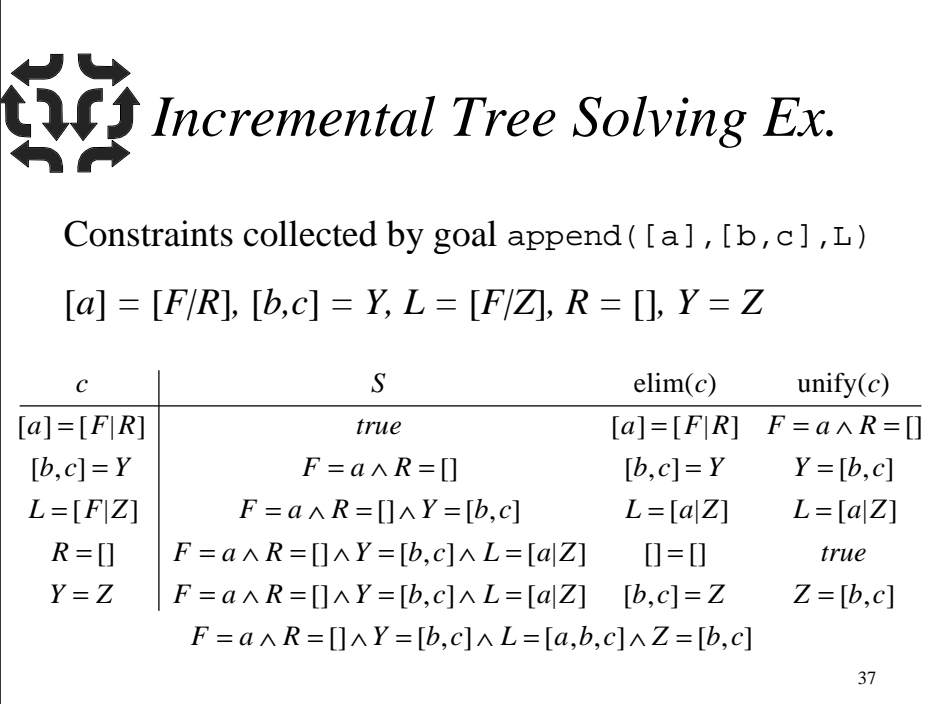

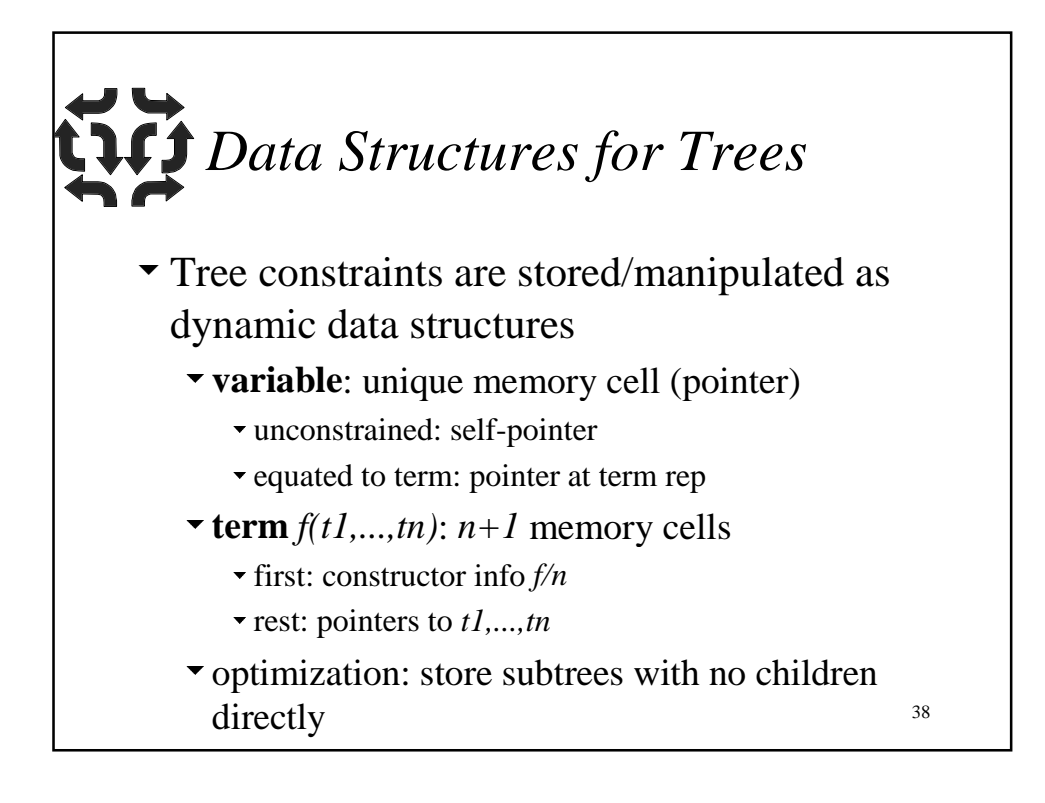

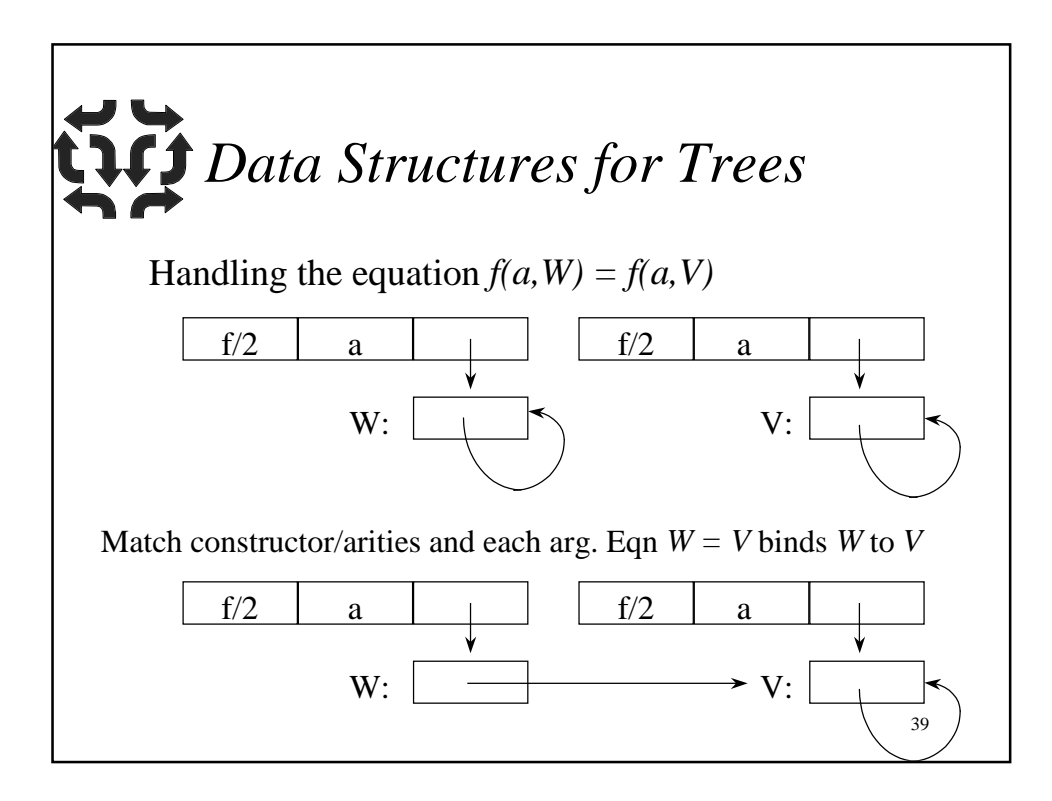

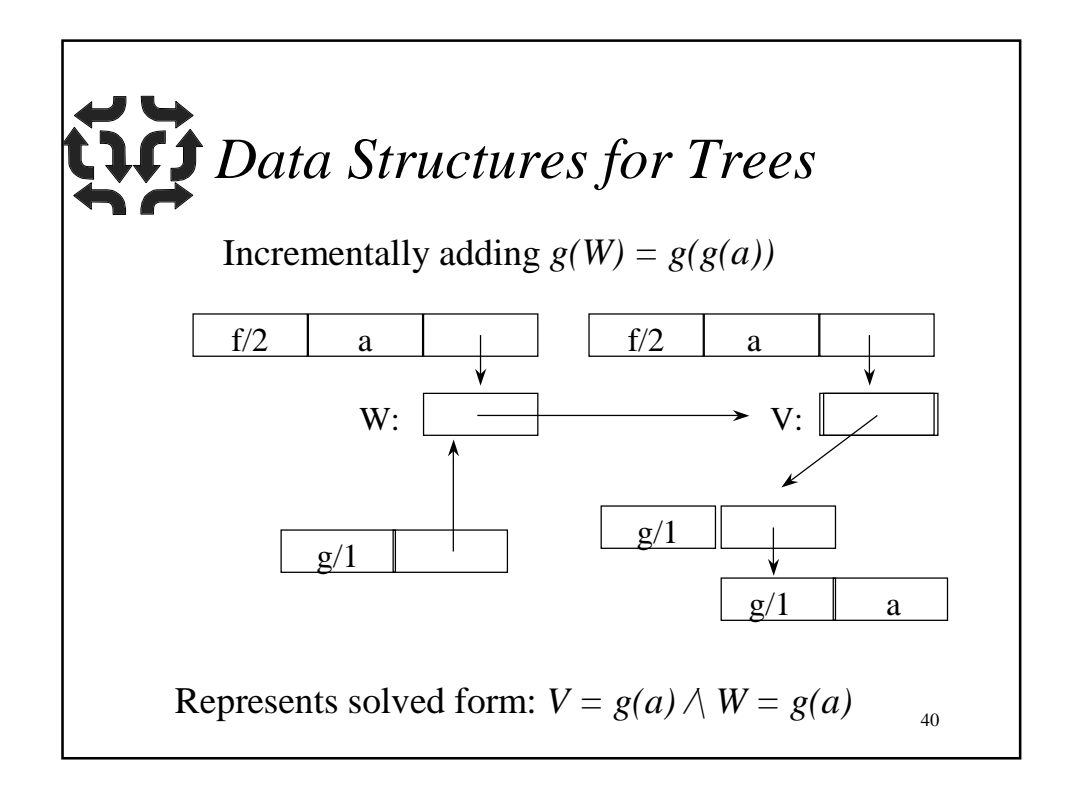

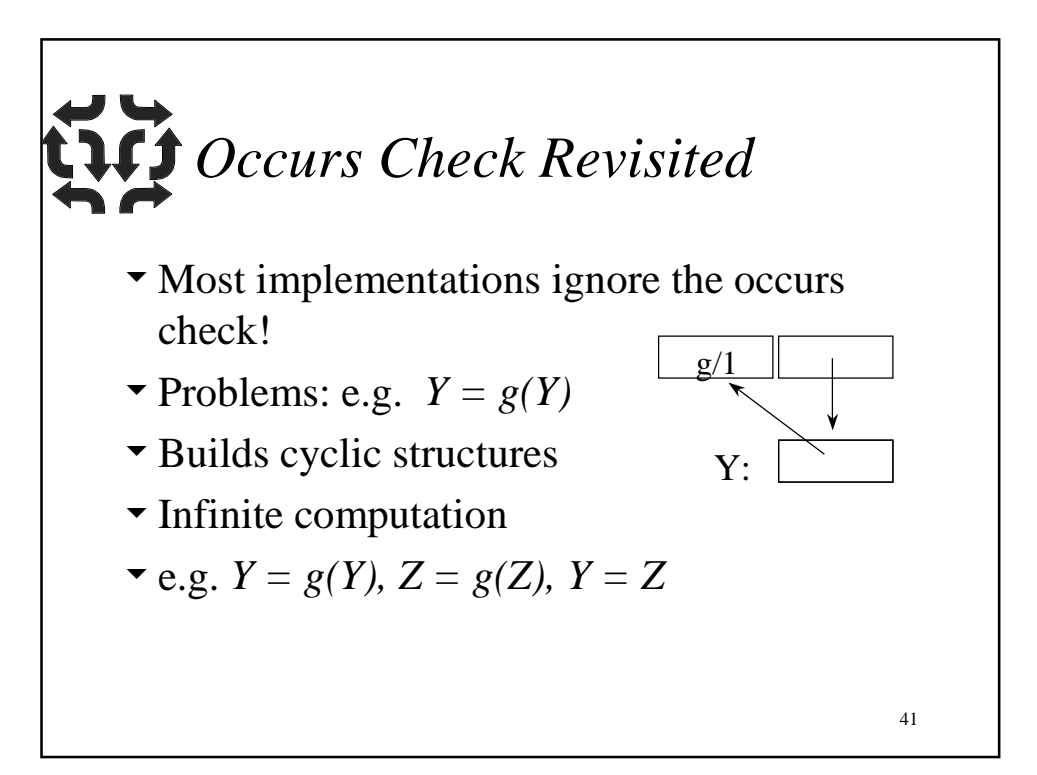

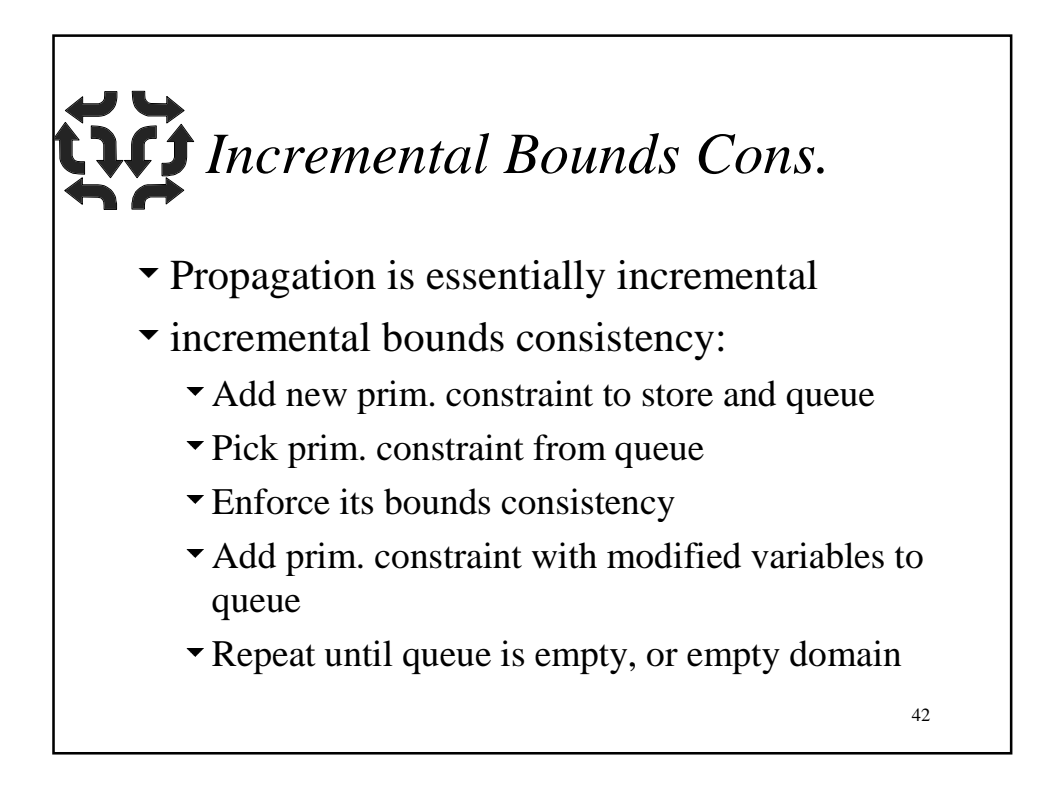

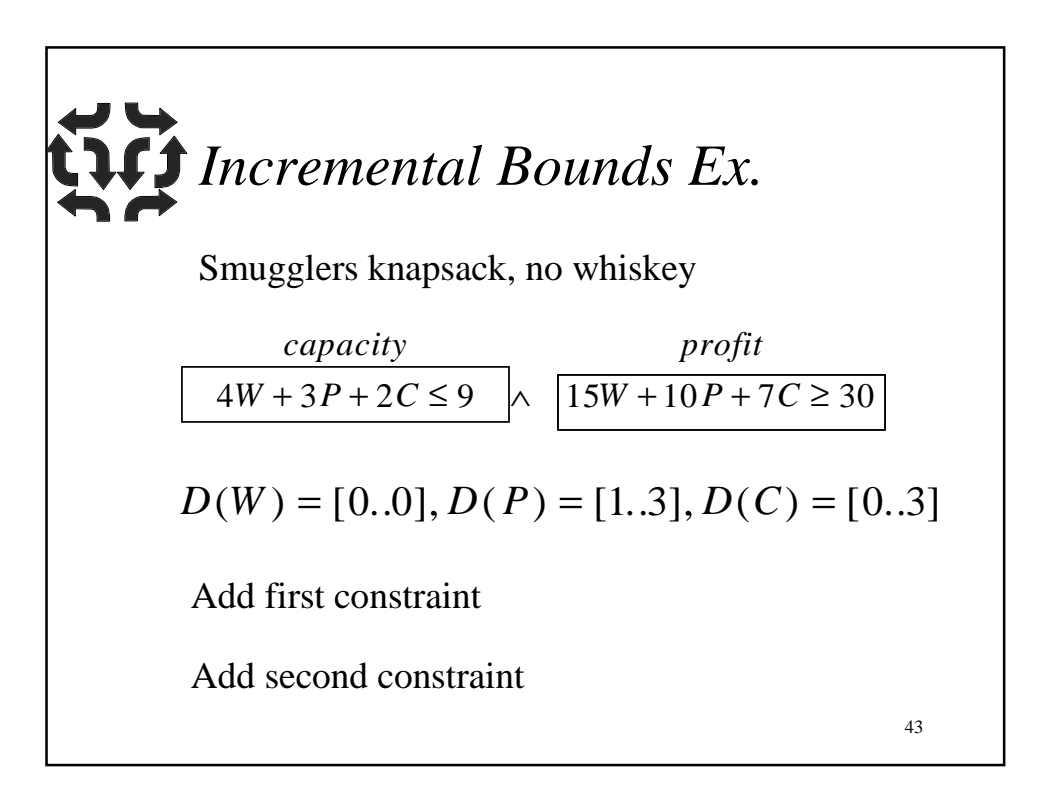

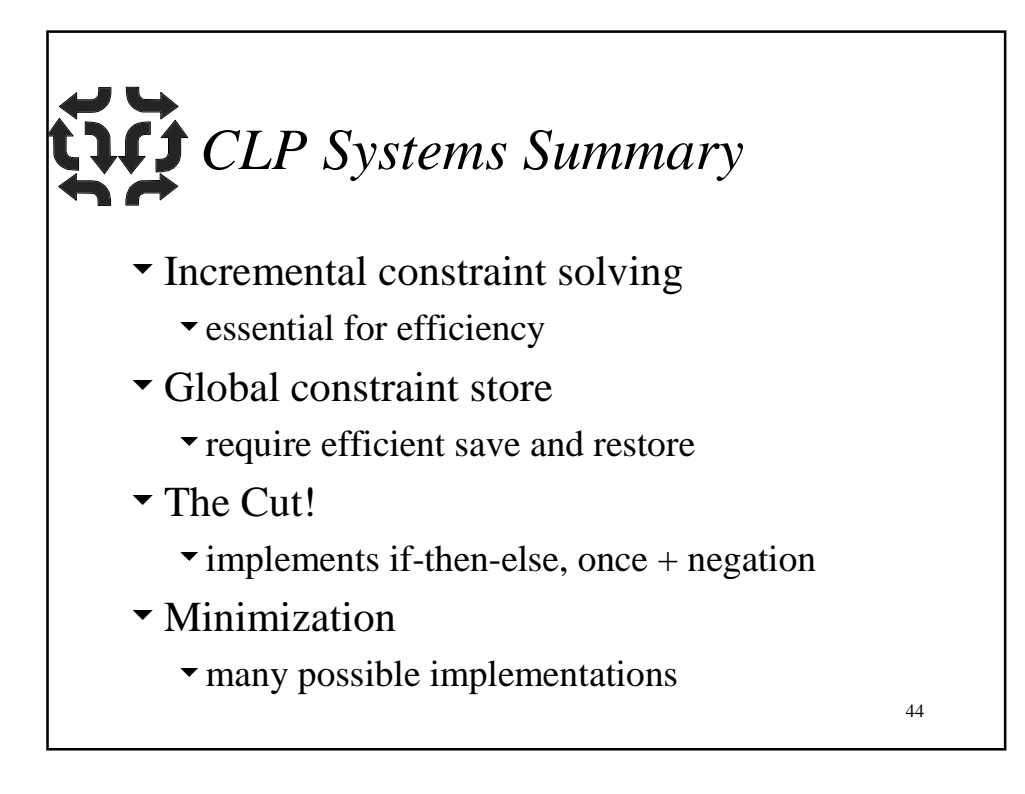